## **Cap. 6 ‐ Esercizio 1 – Diagrammi temporali da completare**

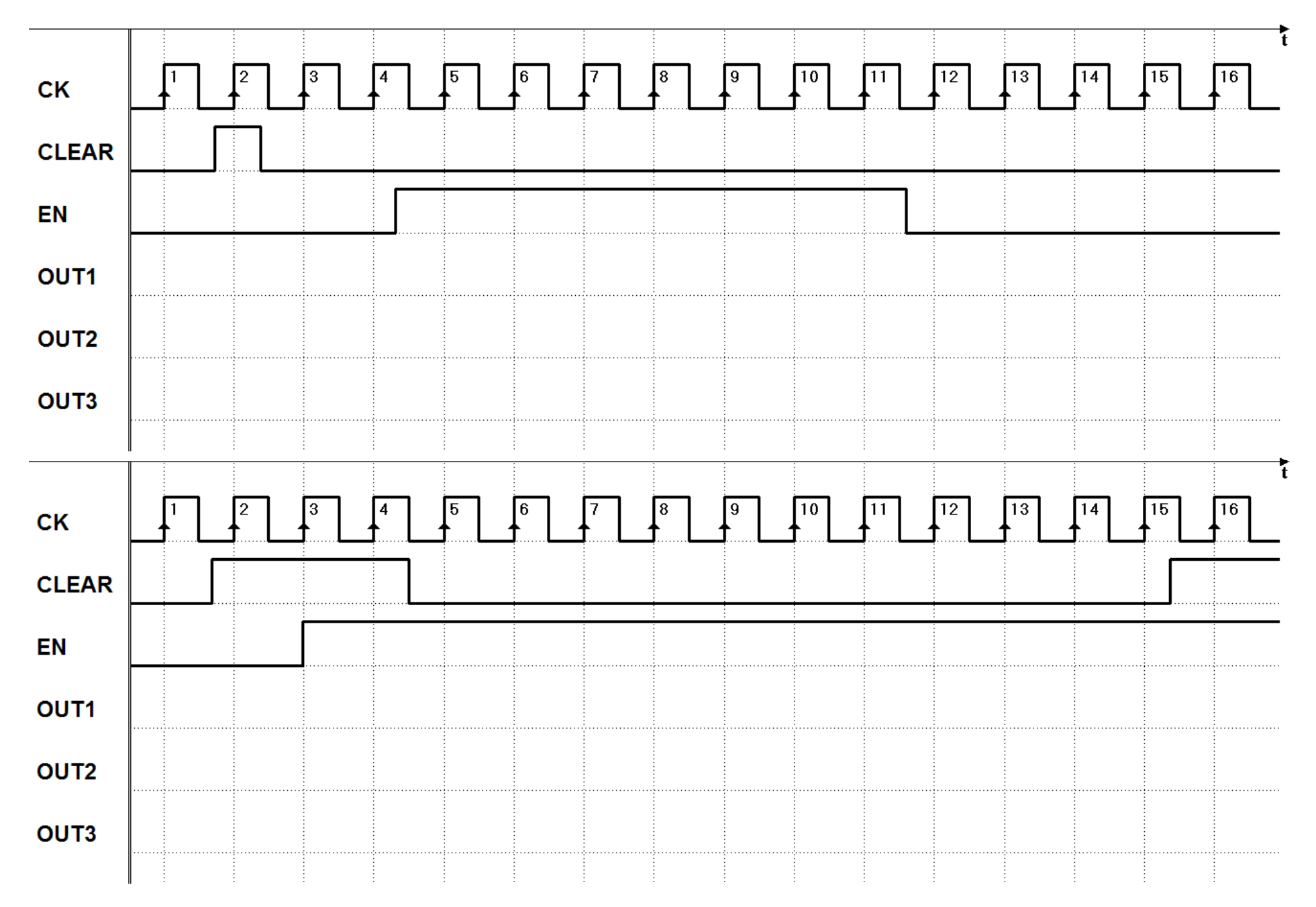